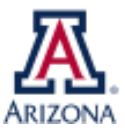

## SCHOLARSHIPS<br>& FINANCIAL AID

## **REQUESTING A CHANGE TO AN ITEM TYPE BUDGET**

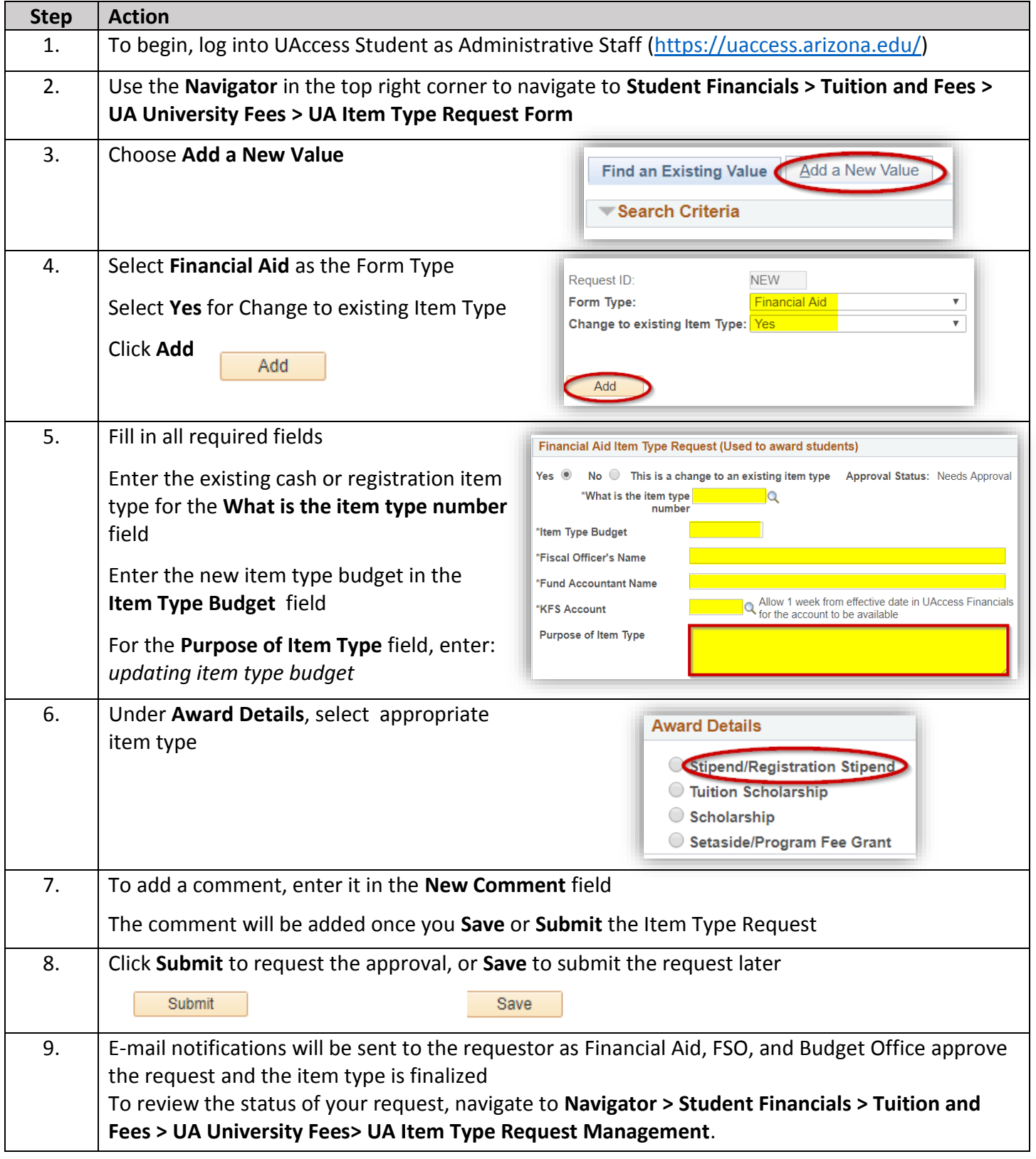

**Questions?** Email [osfa-deptaskaid@e](mailto:osfa-deptaskaid@email.arizona.edu)[mail.arizona.ed](https://it.arizona.edu/sites/default/files/workshops/UAccess_Student_Financial_Aid_External_Awards.pdf)[u](mailto:osfa-deptaskaid@email.arizona.edu) **External Awards Training Guide:** Link Training Guide **Enroll in the FA External Awards course:** Link [Enroll Using UAccess Learning](https://it.arizona.edu/financial-aid-external-awards-departments)